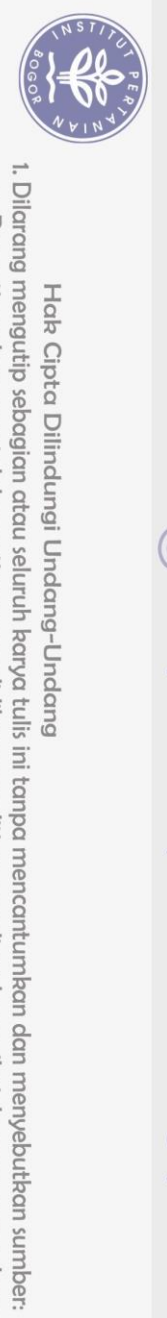

Hak Cipta Dilindungi Undang-Undang

## **DAFTAR ISI**

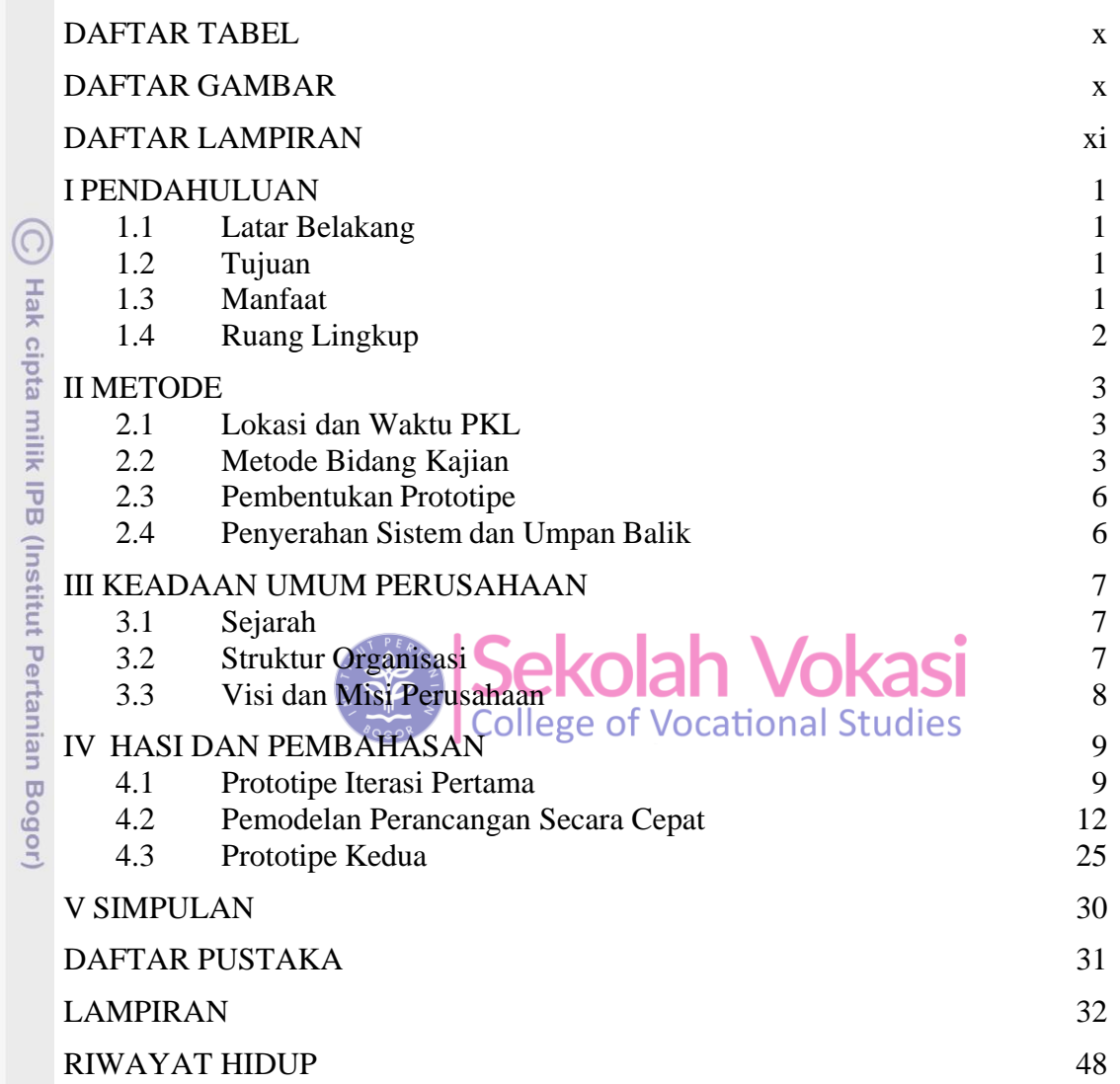

Bogor Agricultural University

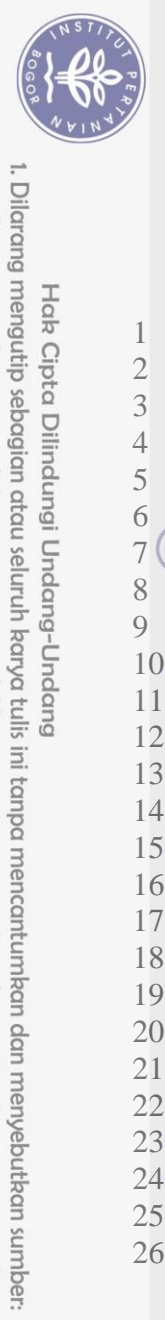

Hak Cipta Dilindungi Undang-Undang

## **DAFTAR TABEL**

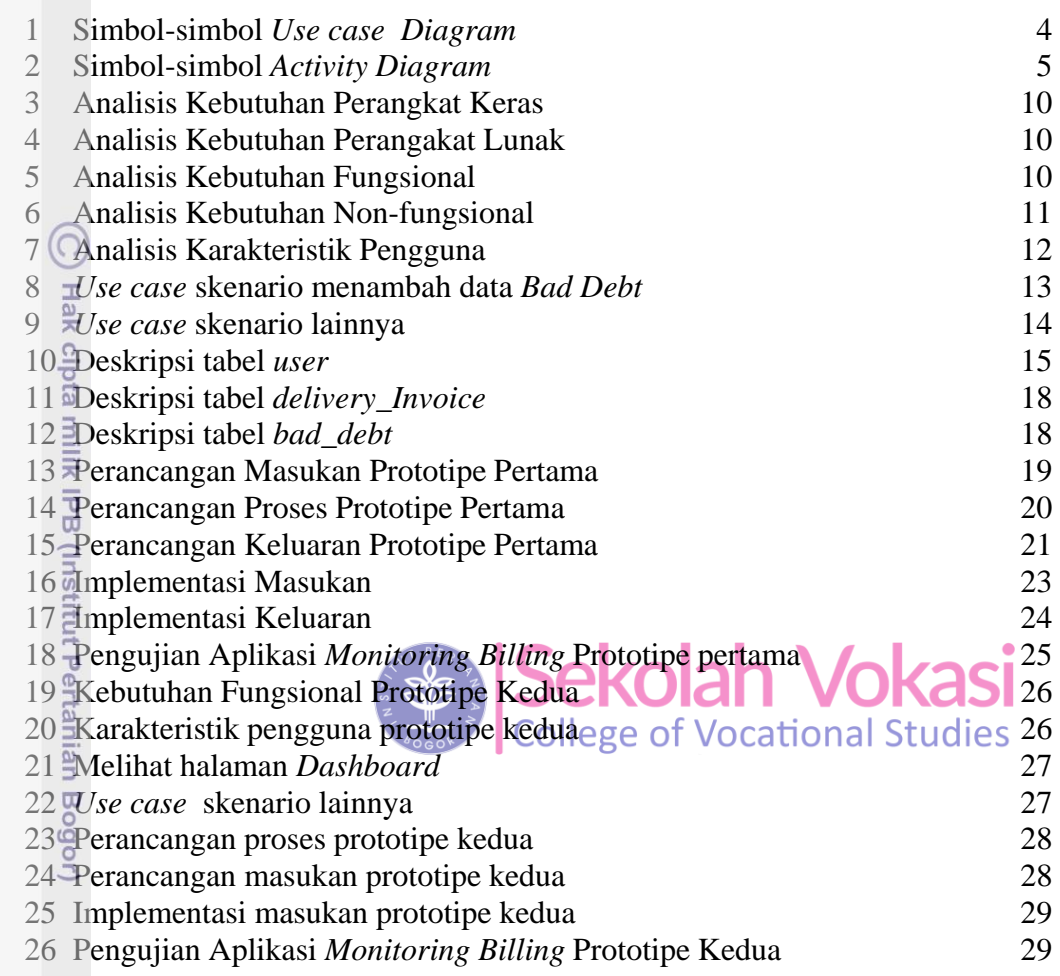

## **DAFTAR GAMBAR**

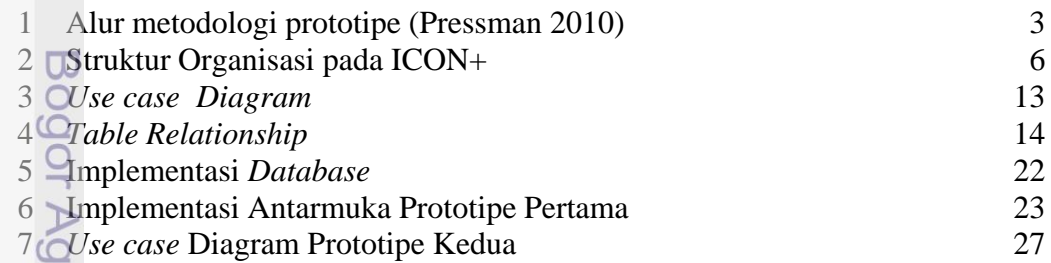

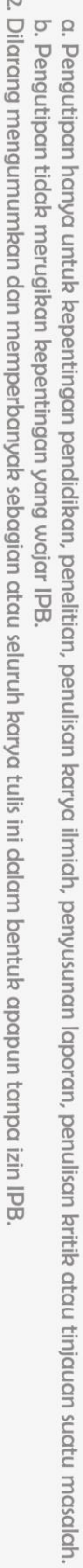

<span id="page-2-0"></span>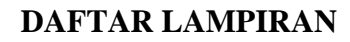

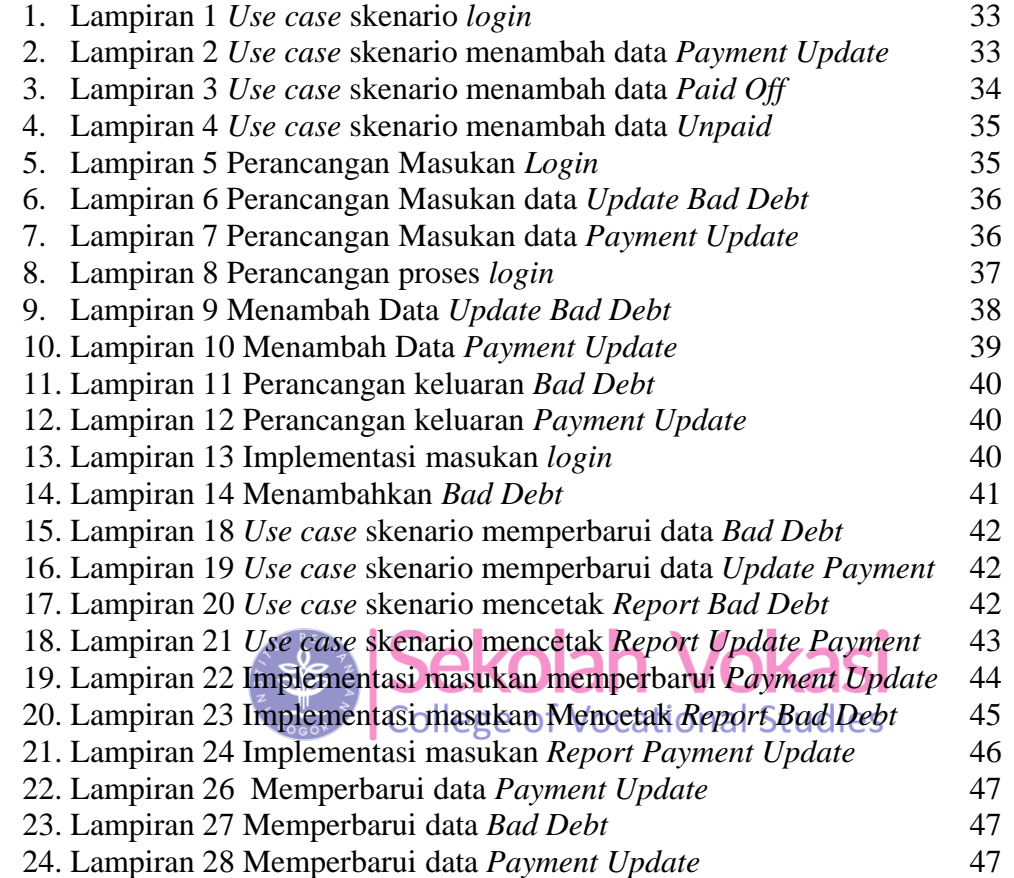

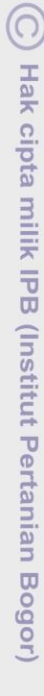

Bogor Agricultural University

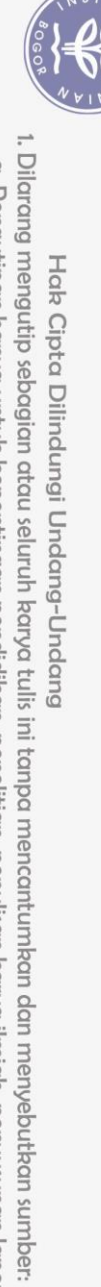

2. Dilarang mengumumkan dan memperbanyak sebagian atau seluruh karya tulis ini dalam bentuk apapun tanpa izin IPB a. Pengutipan hanya untuk kepentingan pendidikan, penelitian, penulisan karya ilmiah, penyusunan laporan, penulisan kritik atau tinjauan suatu masalah.<br>b. Pengutipan tidak merugikan kepentingan yang wajar IPB.